# Turtle Graphics

Version 8.14.0.1

### July 16, 2024

Turtle graphics are available in two forms: traditional imperative turtle operations that draw into a fixed window, and functional turtle operations that consume and produce a turtle picture.

## **Contents**

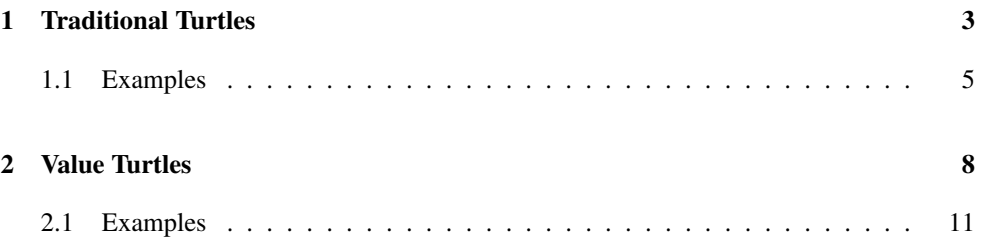

#### <span id="page-2-0"></span>1 Traditional Turtles

(require graphics/turtles) package: [htdp-lib](https://pkgs.racket-lang.org/package/htdp-lib)

To use any of the turtle drawing functions, you first need to initialize the turtles by calling (turtles #t).

 $(turtles on?) \rightarrow void?$ on? : any/c  $(turtles) \rightarrow void?$ 

Shows and hides the turtles window based on on?. If on? is not supplied, the state is toggled.

 $(move n) \rightarrow void?$ n : real?

Moves the turtle *n* pixels without drawing.

 $(draw n) \rightarrow void?$ n : real?

Moves the turtle n pixels and draws a line on the path.

 $(erase n) \rightarrow void?$ n : real?

Moves the turtle n pixels and erase along the path.

```
(move-offset h v) \rightarrow void?h : real?
  v : real?
(draw-offset h v) \rightarrow void?h : real?
  v : real?
(erase-offset h v) \rightarrow void?
 h : real?
 v : real?
```
Like move, draw, and erase, but using a horizontal and vertical offset from the turtle's current position.

```
(turn theta) \rightarrow void?
  theta : real?
```
Turns the turtle theta degrees counter-clockwise.

```
(turn/radians theta) \rightarrow void?
  theta : real?
```
Turns the turtle theta radians counter-clockwise.

 $\vert$  (clear)  $\rightarrow$  void?

Erases the turtles window.

(home)  $\rightarrow$  void?

Leaves only one turtle, in the start position.

(split expr ...)

Spawns a new turtle where the turtle is currently located. In order to distinguish the two turtles, only the new one evaluates expr. For example, if you start with a fresh turtlewindow and evaluate:

```
(split (turn/radians (/ pi 2)))
```
you will have two turtles, pointing at right angles to each other. Continue with

(draw 100)

You will see two lines. Now, if you evaluate those two expression again, you will have four turtles, etc.

```
\vert (split* expr ...)
```
Like (split expr ...), except that one turtle is created for each expr.

For example, to create two turtles, one pointing at  $\pi/2$  and one at  $\pi/3$ , evaluate

```
(split* (turn/radians (/ pi 3)) (turn/radians (/ pi 2)))
```

```
(tprompt expr ...)
```
Limits the splitting of the turtles. Before expr is evaluated, the state of the turtles (how many, their positions and headings) is "checkpointed." Then expr is evaluated, and then the state of the turtles is restored, but all drawing that may have occurred during execution of expr remains.

For example

```
(tprompt (draw 100))
```
moves a turtle forward 100 pixel while drawing a line, and then moves the turtle be immediately back to its original position. Similarly,

```
(tprompt (split (turn/radians (/ pi 2))))
```
splits the turtle into two, rotates one 90 degrees, and then collapses back to a single turtle.

The fern functions below demonstrate more advanced use of tprompt.

```
(save-turtle-bitmap name kind) \rightarrow void?name : (or/c path-string? output-port?)
  kind : (or/c 'png 'jpeg 'xbm 'xpm 'bmp)
```
Saves the current state of the turtles window in an image file.

turtle-window-size : exact-positive-integer?

The size of the turtles window.

#### <span id="page-4-0"></span>1.1 Examples

(require graphics/turtle-examples) package: [htdp-lib](https://pkgs.racket-lang.org/package/htdp-lib)

The graphics/turtle-examples library's source is meant to be read, but it also exports the following examples. To display these examples, first initialize the turtle window with (turtles #t).

```
(regular-poly sides radius) \rightarrow void?sides : exact-nonnegative-integer?
  radius : real?
```
Draws a regular poly centered at the turtle with sides sides and with radius radius.

 $(regular-polys n s) \rightarrow void?$ n : exact-nonnegative-integer? s : any/c

Draws *n* regular polys each with *n* sides centered at the turtle.

```
(radial-turtles n) \rightarrow void?n : exact-nonnegative-integer?
```
Places 2<sup>n</sup> turtles spaced evenly pointing radially outward.

```
(spaced-turtles n) \rightarrow \text{void?}n : exact-nonnegative-integer?
```
Places  $2^n$  turtles evenly spaced in a line and pointing in the same direction as the original turtle.

(spokes)  $\rightarrow$  void?

Draws some spokes, using radial-turtles and spaced-turtles.

```
\sqrt{\frac{1}{\text{graphed-lines}}} \rightarrow \text{void?}
```
Draw a bunch of parallel line segments, using spaced-turtles.

(spyro-gyra)  $\rightarrow$  void?

Draws a spyrograph-reminiscent shape.

 $\phi$  (neato)  $\rightarrow$  void?

As the name says...

 $\sqrt{\frac{1}{\sqrt{2}}}$  (graphics-bexam)  $\rightarrow$  void?

Draws a fractal that came up on an exam given at Rice in 1997 or so.

```
sierp-size : real?
```
A constant that is a good size for the sierp procedures.

```
(sierp sierp-size) \rightarrow void?
  sierp-size : real?
(sierp-nosplit sierp-size) \rightarrow void?sierp-size : real?
```
Draws the Sierpinski triangle in two different ways, the first using split heavily. After running the first one, try executing (draw 10).

koch-size : real?

A constant that is a good size for the koch procedures.

```
(koch-split koch-size) \rightarrow void?koch-size : real?
(koch-draw koch-size) \rightarrow void?koch-size : real?
```
Draws the same Koch snowflake in two different ways.

```
(lorenz a b c) \rightarrow void?
  a : real?
  b : real?
  c : real?
```
Watch the Lorenz attractor (a.k.a. butterfly attractor) initial values  $a, b, and c$ .

```
\vert (lorenz1) \rightarrow void?
```
Calls lorenz with good initial values.

 $(\text{peano} \text{ peano-size}) \rightarrow \text{void?}$ peano-size : real?

Draws the Peano space-filling curve.

(peano-position-turtle)  $\rightarrow$  void?

Moves the turtle to a good place to prepare for a call to peano.

```
peano-size : exact-nonnegative-integer?
```
One size to use with peano.

fern-size : exact-nonnegative-integer?

A good size for the fern1 and fern2 functions.

```
(fern1 fern-size) \rightarrow void?
  fern-size : exact-nonnegative-integer?
(fern2 fern-size) \rightarrow void?
 fern-size : exact-nonnegative-integer?
```
Draws a fern fractal.

For fern1, you will probably want to point the turtle up before running this one, with something like:

(turn/radians (- (/ pi 2)))

For fern2, you may need to backup a little.

### <span id="page-7-0"></span>2 Value Turtles

(require graphics/value-turtles) package: [htdp-lib](https://pkgs.racket-lang.org/package/htdp-lib)

The value turtles are a variation on traditional turtles. Rather than having just a single window where each operation changes the state of that window, in the graphics/valueturtles library, the entire turtles window is treated as a value. This means that each of the primitive operations accepts, in addition to the usual arguments, a turtles-window value; instead of returning nothing, each returns a turtles-window value.

```
(turtles width
            height
            [init-x
            init-y
             init-angle] \rightarrow turtles?
  width : real?
  height : real?
  init-x : real? = \left(\frac{\ }{y} \text{ width } 2\right)init-y : real? = \left(\frac{\ }{2}\right) height 2)
  init-angle : real? = 0
```
Creates a new turtles window with the given  $width$  and  $height$ . The remaining arguments specify position of the initial turtle and the direction in radians (where 0 is to the right). The turtle's pen width is 1.

```
(turtles? v) \rightarrow boolean?v : any/c
```
Determines if  $v$  is a turtles drawing.

```
(move n turtles) \rightarrow turtles?
 n : real?
  turtles : turtles?
```
Moves the turtle n pixels, returning a new turtles window.

 $(draw \space n \space turtles) \rightarrow turtles?$ n : real? turtles : turtles?

Moves the turtle n pixels and draws a line along the path, returning a new turtles window.

```
(turn theta turtles) \rightarrow turtles?
  theta : real?
  turtles : turtles?
```
Turns the turtle theta degrees counter-clockwise, returning a new turtles window.

```
(turn/radians theta turtles) \rightarrow turtles?
  theta : real?
  turtles : turtles?
```
Turns the turtle theta radians counter-clockwise, returning a new turtles window.

```
(set-pen-width turtles width) \rightarrow turtles?
  turtles : turtles?
  width : (real-in 0 255)
```
Creates a new turtles that draws with the pen width width.

Added in version 1.5 of package htdp-lib.

```
(set-pen-color turtles color) \rightarrow turtles?
  turtles : turtles?
  color : (or/c string? (is-a?/c color%))
```
Creates a new turtles that draws with the pen color color.

Added in version 1.6 of package htdp-lib.

```
(merge turtles1 turtles2) \rightarrow turtles?
  turtles1 : turtles?
  turtles2 : turtles?
```
The split and tprompt forms provided by graphics/turtles aren't needed for graphics/value-turtles, since the turtles window is a value.

Instead, the merge accepts two turtles windows and combines the state of the two turtles windows into a single window. The new window contains all of the turtles of the previous two windows, but only the line drawings of the first turtles argument.

```
(clean turtles) \rightarrow turtles?turtles : turtles?
```
Produces a turtles with the drawing as in turtles, but with zero turtles.

```
(turtles-width <i>turtles</i>) \rightarrow (and/c <i>real?</i> positive?)turtles : turtles?
```
Returns the width of turtles.

```
(turtles-height turtles) \rightarrow (and/c real? positive?)
  turtles : turtles?
```
Returns the height of turtles.

```
(turtles-pen-width <i>turtles</i>) \rightarrow (real-in 0 255)turtles : turtles?
```
Returns the current width of the pen that the turtles use to draw.

Added in version 1.5 of package htdp-lib.

```
(turtles-pen-color <i>turtles</i>) \rightarrow (is-a?/c color%)turtles : turtles?
```
Returns the current color of the pen that the turtles use to draw.

Added in version 1.6 of package htdp-lib.

```
(turtle-state turtles) \rightarrow (listof (vector/c real? real? real?
                                                #:immutable? #t
                                                #:flat? #t))
  turtles : turtles?
```
Returns the position and heading of all of the turtles; the first element in each vector is the  $x$ coordinate, the second is the y coordinate and the third is the angle in degrees.

Added in version 1.5 of package htdp-lib.

```
(restore-turtle-state turtles state) \rightarrow turtles?
  turtles : turtles?
  state : (listof (vector/c real? real? real?
                             #:immutable? #t
                              #:flat? #t))
```
Keeps the drawing as in turtles, but puts the turtles positions and headings as specified in state.

Added in version 1.5 of package htdp-lib.

```
(turtles-pict turtles) \rightarrow pict?
   turtles : turtles?
```
Constructs a pict that draws the same way that turtles would draw, except that it does not draw the frame around the turtles, nor does it draw the turtles themselves. Additionally, the size of the resulting is not the size of turtles, but instead sized exactly to the the lines that that are in the drawing in turtles.

Added in version 1.5 of package htdp-lib.

#### <span id="page-10-0"></span>2.1 Examples

```
(require graphics/value-turtles-examples)
                             package: htdp-lib
```
The graphics/turtle-examples library's source is meant to be read, but it also exports the following examples.

```
(radial-turtles n turtles) \rightarrow turtles?n : exact-nonnegative-integer?
  turtles : turtles?
```
Places 2<sup>n</sup> turtles spaced evenly pointing radially outward.

```
(spaced-turtles n turtles) \rightarrow turtles?
 n : exact-nonnegative-integer?
 turtles : turtles?
```
Places  $2^n$  turtles evenly spaced in a line and pointing in the same direction as the original turtle.

```
(neato \turtles) \rightarrow \turtles?turtles : turtles?
```
As the name says...

```
(regular-poly sides radius turtles) \rightarrow turtles?sides : exact-nonnegative-integer?
 radius : real?
 turtles : turtles?
```
Draws a regular poly centered at the turtle with sides sides and with radius radius.

```
(\text{regular-polys} \space n \space s \space \text{turtles}) \rightarrow \text{turtles?}n : exact-nonnegative-integer?
  s : any/c
  turtles : turtles?
```
Draws *n* regular polys each with *n* sides centered at the turtle.

```
(spokes turtles) \rightarrow turtles?
   turtles : turtles?
```
Draws some spokes, using radial-turtles and spaced-turtles.

```
(spyro-gyra turtles) \rightarrow turtles?
 turtles : turtles?
I
```
Draws a spyrograph-reminiscent shape.